**Photoshop 2022 (Version 23.0.2) Free (2022)**

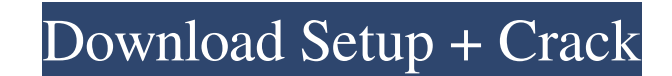

## **Photoshop 2022 (Version 23.0.2) [Mac/Win] (Updated 2022)**

Note The Tools panel that contains Photoshop's many creative features, including the Levels tool, Curves tool, Gradient tool, Healing Brush tool, and others, is available in Live view or when you're using a 2x crop that fi you've made.

# **Photoshop 2022 (Version 23.0.2) Crack+ For PC**

The core version of Photoshop is the most popular Photoshop alternative and the best choice for photographers and graphic designers looking for light-weight alternatives to the professional version of Photoshop. It's perfe tools. What is it like to work with Photoshop Elements? Although Elements is capable of some of the same effects as Photoshop, if you are new to the program, it's probably best to start with Photoshop by practicing one of Photoshop, you have the power of Photoshop, but it is easy to master. Elements gives you the same kind of power of editing images as Photoshop but with a much simpler interface. For example, in a fast, beginner's level cla new heights of productivity with a much simpler interface and less intimidating learning curve. You will soon be able to handle photo editing tasks in no time! If you are looking for a new, fast, free way to edit digital i Elements, and the best features for beginners. Photoshop Elements Free Download If you want to use a free alternative to Photoshop, you don't have to look any further than Photoshop Elements. It's free, light-weight and si computer. You might get surprised to see just how much it has to offer, both for photo editing and graphic design. It is very different than other graphic editors and is often a681f4349e

# **Photoshop 2022 (Version 23.0.2)**

Pentraxin 3 in acute leukemia. Emerging evidence indicates that stem cell factor is a key molecular mediator of hematopoietic tissue repair. It is also known that acute myeloid leukemia (AML) patients show reduced stem cel receptors, has a pivotal role in the control of leukemia and immune tolerance. Pentraxin 3 (PTX3) is a pattern recognition receptor expressed in several tissues and organs, including the bone marrow, that binds to a conser patients.1. Technical Field This invention relates to a container, and more specifically to a container including a container body and a cap that closes the container body. 2. Background Art The patent literature contains inner sleeve member is slid over an exterior end of the container body. The sleeve has flanges that extend from diametrically opposed sides of the sleeve so as to engage the outer surface of the body member. The flanges ar A girl had a nightmare that she was being raped and did not know what to do to save herself. This was while on the road and when she awoke she wanted to move to another town as she was afraid something would happen to her and did not know where to go. So when she decided

Q: How to add a UIView subclass to a UINavigationController? I was implementing the default UIViewController template for iPhone and everything went fine except the navController. I was able to add a navBarView to the proj initWithNibName:@"YourViewSubclass" bundle:nil] autorelease]; [self.view addSubview:view]; And in you view controller's implementation file: - (id)initWithNibName:(NSString \*)nibNameOrNil bundle:nibBundleOrNil]; if (self) bar in the Interface Builder, which will call initWithNibName. A: Actually I had this issue, I wanted to add a custom view in a Navigation Bar. But the Navigation Controller had its own view controller still has its own vi do this, I did this. // To add a custom view, first you have to add the custom view to your Navigation Controller. // You could add it in IB or you could do it in the code. I'm doing it in the code. UINavigationController arrayWithObjects:navController, viewController, nil]; //self.view.backgroundColor = [UIColor colorWithWhite:0.95 alpha:1];

#### **What's New In?**

## **System Requirements:**

A supported PC or Mac running on Windows, macOS, or Linux. Internet connection, including broadband speed Supported browsers include Internet Explorer 11, Firefox 24, Chrome 43, and Safari 11. A webcam and microphone are r Nintendo Switch Lite, Nintendo Switch SD Card, Nintendo Switch Dock, or Joy-Con Grip will

Related links:

[https://arteshantalnails.com/wp-content/uploads/2022/06/Photoshop\\_eXpress.pdf](https://arteshantalnails.com/wp-content/uploads/2022/06/Photoshop_eXpress.pdf) [https://community.thecityhubproject.com/upload/files/2022/06/FqwUWz7wJqIuBA2J4YZ8\\_30\\_64bb0f0c3916ca8d5e28972ca01cf9d0\\_file.pdf](https://community.thecityhubproject.com/upload/files/2022/06/FqwUWz7wJqIuBA2J4YZ8_30_64bb0f0c3916ca8d5e28972ca01cf9d0_file.pdf) [https://yemensouq.com/wp-content/uploads/2022/07/Adobe\\_Photoshop\\_2022\\_Version\\_2341.pdf](https://yemensouq.com/wp-content/uploads/2022/07/Adobe_Photoshop_2022_Version_2341.pdf) <http://buyzionpark.com/?p=22587> <https://www.opticlass.de/advert/adobe-photoshop-cs4-crack-keygen-with-serial-number/> [https://www.ci.lancaster.ma.us/sites/g/files/vyhlif4586/f/uploads/marriage\\_intentions\\_rules.pdf](https://www.ci.lancaster.ma.us/sites/g/files/vyhlif4586/f/uploads/marriage_intentions_rules.pdf) <http://lucaslaruffa.com/?p=2722> [https://zariembroidery.com/wp-content/uploads/2022/06/Photoshop\\_2021\\_Version\\_2251\\_Crack\\_Mega\\_\\_.pdf](https://zariembroidery.com/wp-content/uploads/2022/06/Photoshop_2021_Version_2251_Crack_Mega__.pdf) [https://shoeytravels.com/wp-content/uploads/2022/06/Photoshop\\_2021\\_Version\\_2211\\_HACK\\_\\_License\\_Code\\_\\_Keygen\\_Free.pdf](https://shoeytravels.com/wp-content/uploads/2022/06/Photoshop_2021_Version_2211_HACK__License_Code__Keygen_Free.pdf) <https://fast-lake-65521.herokuapp.com/haryval.pdf> <https://toalupergacarnaist.wixsite.com/robuterfulb::robuterfulb:5wOTpHc083:toalupergacarnaistanat@hotmail.com/post/photoshop-2021-version-22-4-crack-patch-serial-number-full-torrent-free> [https://xn--80aab1bep0b6a.online/wp-content/uploads/Photoshop\\_2021\\_Version\\_2201.pdf](https://xn--80aab1bep0b6a.online/wp-content/uploads/Photoshop_2021_Version_2201.pdf) <https://www.indiecongdr.it/wp-content/uploads/2022/07/elstam.pdf> <https://babussalam.id/adobe-photoshop-2021-version-22-3-license-code-keygen-download-for-pc/> [https://jariosos.com/upload/files/2022/06/z6houSHSyCUjKzHkdJcJ\\_30\\_cc17f94b582f9db7d8df590be62ba8db\\_file.pdf](https://jariosos.com/upload/files/2022/06/z6houSHSyCUjKzHkdJcJ_30_cc17f94b582f9db7d8df590be62ba8db_file.pdf) <https://germanconcept.com/photoshop-cc-2015-version-16-jb-keygen-exe-keygen-for-lifetime-download-for-windows-april-2022/> <https://earthoceanandairtravel.com/wp-content/uploads/2022/06/noelgerr.pdf> [https://yemensouq.com/wp-content/uploads/2022/07/Photoshop\\_2022\\_Version\\_230.pdf](https://yemensouq.com/wp-content/uploads/2022/07/Photoshop_2022_Version_230.pdf) [https://social.halvsie.com/upload/files/2022/06/gofPXXpIDooLCZcAsmee\\_30\\_cc17f94b582f9db7d8df590be62ba8db\\_file.pdf](https://social.halvsie.com/upload/files/2022/06/gofPXXpIDooLCZcAsmee_30_cc17f94b582f9db7d8df590be62ba8db_file.pdf) <https://hotelforestia.fr/?p=31159>